# **INFORMAÇÕES AO USUÁRIO E CONTEÚDO DO SISTEMA DE INFORMAÇÃO GEOGRÁFICA (SIG)**

## **TÓPICOS ABORDADOS:**

- 1. SISTEMA MÍNIMO NECESSÁRIO
- 2. O TERMO GEODIVERSIDADE E DOMÍNIOS/UNIDADES GEOLÓGICO-AMBIENTAIS
- 3. ORIGEM DOS DADOS E ORGANIZAÇÃO EM SISTEMA DE INFORMAÇÃO GEOGRÁFICA (SIG)
	- 3.1 Sistema de Projeção e Formato dos Dados
	- 3.2 Bases Utilizadas
	- 3.3 Temas e Fonte das Informações
	- 3.4 Descrição dos Campos da Tabela de Atributos e Biblioteca de Dados dos Temas
		- 3.4.1 ATRATIVOS GEOTURÍSTICOS
		- 3.4.2 FORMAÇÕES SUPERFICIAIS
		- 3.4.3 PROCESSOS GEOLÓGICO-GEOTÉCNICOS
		- 3.4.4 RECURSOS HÍDRICOS
		- 3.4.5 REGISTROS FOTOGRÁFICOS
		- 3.4.6 RELEVO
		- 3.4.7 UNIDADES GEOLÓGICO-AMBIENTAIS
- 4 IMPRESSÃO DO MAPA
- 5 DIREITOS AUTORAIS
- 6 SERVIÇO DE ATENDIMENTO AO USUÁRIO (SEUS) DA CPRM/SGB
- 7 REFERÊNCIAS BIBLIOGRÁFICAS

### **1. SISTEMA MÍNIMO NECESSÁRIO**

PC compatível; Celeron<sup>®</sup> 700 MHz; 128 MB de RAM. O sistema roda em aplicativo gerenciador tecnologia ESRI ® (Environmental Sciences Research Institute), em Windows 2000, NT, XP, Vista, 2008, 7, 8, 8.1 e 10.

## **2. O TERMO GEODIVERSIDADE E DOMÍNIOS/UNIDADES GEOLÓGICO-AMBIENTAIS**

O termo **geodiversidade** utilizado pela CPRM/SGB é aplicado ao estudo da natureza abiótica (meio físico), constituída por uma variedade de ambientes, composições, fenômenos e processos geológicos que dão origem às paisagens, rochas, minerais, águas, fósseis, solos, clima e outros depósitos superficiais que propiciam o desenvolvimento da vida na Terra, tendo como valores intrínsecos a cultura, o estético, o econômico, o científico, o educativo e o turístico (CPRM, 2006).

Na escala apresentada, este trabalho aborda uma análise integrada da geologia, relevo e solo, associado às formações superficiais e aos processos intempéricos típicos das regiões intertropicais, num enfoque sistêmico, tendo como objetivo principal a aplicação para planejamento, gestão e ordenamento territorial. Essas informações estão representadas na legenda do mapa, de forma sucinta, nas adequabilidades e limitações dos domínios e unidades geológico-ambientais cartografadas. Os produtos são apresentados em mapas para impressão, além de serem organizados em Sistema de Informações Geográficas (SIG's) e também disponibilizados no Banco de dados Coorporativo da CPRM – (GeoSGB), além de notas técnicas.

### **3. ORIGEM DOS DADOS E ORGANIZAÇÃO EM SISTEMA DE INFORMAÇÃO GEOGRÁFICA (SIG)**

#### **3.1 Sistema de Projeção e Formato dos Dados**

Os arquivos constituintes do SIG encontram-se em formato vetorial e *raster*, compatíveis com a escala 1:100.000 (Base geológica ajustada a partir da escala 1:250.000) e 1:100.000 (Base cartográfica e demais informações produzidas no presente projeto).

Os dados no SIG foram projetados utilizando o datum SIRGAS2000 (Sistema de Referência Geocêntrico para as Américas), novo sistema de referência geodésico para o Sistema Geodésico Brasileiro (SGB) e para as atividades da Cartografia Brasileira, adotado pela CPRM a partir de 2014.

O mapa impresso é apresentado em Projeção Policônica, datum planimétrico SIRGAS 2000, com latitude de origem 16ºS e longitude de origem 48º W de Greenwich.

Os arquivos digitais foram submetidos a procedimentos de correção topológica e generalização e estão disponíveis através do endereço: http://www.cprm.gov.br/publique/Gestao-Territorial/Geodiversidade-162, para download ou por meio do módulo WebGis do GEOSGB: [http://geosgb.cprm.gov.br/downloads/#,](http://geosgb.cprm.gov.br/downloads/) onde o usuário tem acesso a informações relacionadas às unidades geológico-ambientais e respectivas unidades litológicas.

#### **3.2 Bases Utilizadas**

As bases cartográficas digitais foram compiladas a partir das bases 1:100.000 do IBGE e DSG e ajustadas às imagens *RapidEye* (2015).

#### **3.3 Temas e Fonte das Informações**

O SIG Geodiversidade do Distrito Federal (escala 1:100.000) foi elaborado a partir da reclassificação e ajuste do mapa geológico 1:250.000 do projeto *Zoneamento Ecológico Econômico da Região Integrada de Desenvolvimento do Distrito Federal e Entorno (ZEE-RIDE - Fase 1)* (CPRM / EMBRAPA, 2003), agregadas informações obtidas por meio de trabalho de campo, consulta bibliográfica e dados de instituições públicas e de pesquisa. As informações contidas no mapa aqui apresentado foram produzidas na escala 1:100.000 e para melhor adaptação à impressão, são apresentadas na escala 1:160.000.

Os temas que compõem o SIG e que deram origem ao mapa, bem como suas respectivas fontes, são os seguintes:

 **Áreas Protegidas:** Estações Ecológicas e Floresta Nacional - dados do Geoportal da Secretaria de Estado e Gestão do Território e Habitação (SEGETH). Disponível em https://www.geoportal.segeth.df.gov.br/mapa/#. Acesso em novembro de 2018; Unidades de Conservação de Proteção Integral Estadual e Federal, Regiões Administrativas e Unidades de conservação de uso sustentável - Dados obtidos do MMA – Ministério de Meio Ambiente, disponível em [http://mapas.mma.gov.br/i3geo/datadownload.htm.](http://mapas.mma.gov.br/i3geo/datadownload.htm) Acesso em novembro de 2018.

 **Atrativos Geoturísticos**: Cavernas e Grutas - Base de dados obtida em: CECAV. Disponível em www.icmbio.gov.br/cecav - Acesso em novembro de 2018; Pontos geoturísticos - elaborado para este projeto a partir da compilação e cruzamento de informações referentes ao geoturismo e localização de possíveis geossítio; Parques Urbanos - dados do Geoportal da Secretaria de Estado e Gestão do Território e Habitação (SEGETH).

 **Base Cartográfica:** Compiladas a partir das bases 1:100.000 do IBGE (2016) e DSG (2013) e ajustada às imagens *RapidEye* (MMA).

 **Formações Superficiais:** Desenvolvido para este projeto, a partir de informações de geologia e coberturas superficiais do projeto *Zoneamento Ecológico Econômico da Região Integrada de Desenvolvimento do Distrito Federal e Entorno (ZEE-RIDE - Fase 1)* (CPRM / EMBRAPA, 2003) e informações coletadas no campo. Classificação adaptada de acordo com os compartimentos propostos no projeto *Cartas Geotécnicas de Aptidão a Urbanização frente aos*  desastres Naturais (CPRM, 2014<sup>1</sup>).

 **Geologia:** Litologias e Estruturas obtidas no mapa geológico adaptado do projeto *Zoneamento Ecológico Econômico da Região Integrada de Desenvolvimento do Distrito Federal e Entorno* (ZEE-RIDE - Fase 1) (CPRM / EMBRAPA, 2003) e informações coletadas no campo.

 **Imagens:** Modelo Digital de Elevação – SRTM (MMA) e ALOS (ASF), Declividade, Hipsometria e Relevo sombreado: gerados a partir do SRTM e da ALOS com iluminação artificial, declinação de 315° e elevação de 45°. **Nota:** O Modelo Digital de Elevação (MDE) foi gerado em formato de 16 *pixel*.

 **Limites:** Limite do DF – Base do IBGE (2016), Limite Estadual – Obtido do mapa geodiversidade do Estado de Goiás e Distrito Federal, escala 1:400.000 (CPRM, 2014<sup>2</sup>).

 **Processos Geológico-Geotécnicos:** Feições erosivas – elaborada para este projeto a partir das feições erosivas verificadas em trabalho de campo, entre Maio e Julho de 2018 e cicatrizes de erosão identificadas a partir da interpretação de imagens áreas do Google Earth datadas de 2017 e 2018; Suscetibilidade a movimentos de massa - Elaborado através de modelagem computacional, a partir de MDE Alos Palsar, utilizando a metodologia do Projeto *Cartas de Suscetibilidade a Movimentos Gravitacionais de Massa e Inundação* (disponível em http://www.cprm.gov.br/publique/Gestao-Territorial/Geologia-de-Engenharia-e-Riscos-Geologicos/Cartas-de-Suscetibilidade-a-Movimentos-Gravitacionais-de-Massa-e-Inundacoes-3507.html); Suscetibilidade a Erosão – Elaborado através de modelagem computacional, a partir de MDE Alos Palsar, utilizando a metodologia adaptada do Projeto *Cartas de Suscetibilidade a Movimentos Gravitacionais de massa e Inundação*. Foram utilizados os seguintes parâmetros: declividade, densidade de drenagens, quantidade de cicatrizes erosivas, relevo e regolito.

 **Recursos Hídricos:** Favorabilidade hidrogeológica – elaborada para este projeto a partir da metodologia de Campos (2004) para compartimentação dos sistemas aquíferos. As médias das vazões foram calculadas a partir de 42 poços da Agência Reguladora de Águas, Energia e Saneamento Básico do Distrito Federal - ADASA (Giustina, 2014) e 169 poços do Sistema de Informações de Águas Subterrâneas – SIAGAS (disponíveis em <http://siagasweb.cprm.gov.br>. Acesso em setembro de 2018). As classes de produtividade/favorabilidade foram adaptadas de Struckemeier e Margat (1995), classificação adotada pelo Manual de Cartografia Hidrogeológica (Diniz *et al*, 2014).

 **Recursos Minerais:** Dados Minerais - Registros de requerimento e concessão de lavra, segundo o Sistema de Informações Geográficas da Mineração – SIGMINE/DNPM (disponível em [http://sigmine.dnpm.gov.br/.](http://sigmine.dnpm.gov.br/) Acesso em novembro de 2018); Ocorrências de Materiais de Construção – adaptado a partir da base de dados do projeto *Zoneamento Ecológico Econômico da Região Integrada de Desenvolvimento do Distrito Federal e Entorno (ZEE-RIDE - Fase 1)*  (CPRM / EMBRAPA, 2003).

 **Registros Fotográficos:** Acervo de fotos das unidades geológico-ambientais por local visitado em trabalho de campo. Elaborado por este projeto.

 **Relevo:** Elaborado a partir de foto interpretação de imagens *RapidEye* e do mapa geomorfológico do projeto *Zoneamento Ecológico Econômico da Região Integrada de Desenvolvimento do Distrito Federal e Entorno (ZEE-RIDE - Fase 1)* (CPRM / EMBRAPA, 2003), além análise de cartas topográficas e informações coletadas em campo. A biblioteca utilizada foi desenvolvida por Dantas (2013), com a metodologia preconizada por Ross (1992) e posteriormente adaptada pelo mesmo autor a escalas de maior detalhe para o projeto *Cartas de Suscetibilidade a Movimentos Gravitacionais de Massa e Inundação* (Biblioteca de Padrões de Relevo - disponível para download em [http://www.cprm.gov.br/publique/Gestao-](http://www.cprm.gov.br/publique/Gestao-Territorial/Geologia-de-Engenharia-e-Riscos-Geologicos/Cartas-de-Suscetibilidade-a-Movimentos-Gravitacionais-de-Massa-e-Inundacoes-3507.html)[Territorial/Geologia-de-Engenharia-e-Riscos-Geologicos/Cartas-de-Suscetibilidade-a-](http://www.cprm.gov.br/publique/Gestao-Territorial/Geologia-de-Engenharia-e-Riscos-Geologicos/Cartas-de-Suscetibilidade-a-Movimentos-Gravitacionais-de-Massa-e-Inundacoes-3507.html)

[Movimentos-Gravitacionais-de-Massa-e-Inundacoes-3507.html.](http://www.cprm.gov.br/publique/Gestao-Territorial/Geologia-de-Engenharia-e-Riscos-Geologicos/Cartas-de-Suscetibilidade-a-Movimentos-Gravitacionais-de-Massa-e-Inundacoes-3507.html) Acesso em novembro de 2018).

 **Unidades Geológico-Ambientais:** Elaborado a partir do agrupamento das unidades geológicas, segundo critérios adotados pelo presente projeto, do mapa geológico do projeto *Zoneamento Ecológico Econômico da Região Integrada de Desenvolvimento do Distrito Federal e Entorno (ZEE-RIDE - Fase 1)* (CPRM / EMBRAPA, 2003) e informações coletadas em campo.

# **3.4 Descrição dos Campos das Tabelas de Atributos e Biblioteca de Dados dos Temas**

Dentre os temas apresentados, estão descritos a seguir os campos das tabelas de atributos dos arquivos produzidos por este projeto:

# **3.4.1 ATRATIVOS GEOTURÍSTICOS**

## **3.4.1.1 - Pontos geoturísticos**

**PONTO:** Identificação dos atrativos geoturísticos vistos em campo

**LONGITUDE**, **LATITUDE:** Coordenadas, em grau decimal, do local visitado em campo ou do posto do observador, quando o objeto é distante.

**LOCAL:** Referência de localização do ponto visto em trabalho de campo

**MUNICÍPIO:** Nome completo do município (nesse caso Distrito Federal).

**UF (Unidade da Federação):** Sigla da Unidade Federativa.

**DATA**: Data de coleta e marcação do ponto em campo

**DESCR** 1: Descrição sucinta daquilo que foi visto em cada um dos pontos

# **3.4.2 FORMAÇÕES SUPERFICIAIS**

# **3.4.2.1 - Formações Superficiais**

**SIGLA\_UNID:** SIGLA DA UNIDADE - identidade única da unidade litoestratigráfica. É o campo de chave primária que liga a tabela aos polígonos do mapa.

**NOME\_UNIDA:** NOME DA UNIDADE - denominação formal ou informal da unidade litoestratigráfica.

**HIERARQUIA:** Hierarquia à qual pertence a unidade litoestratigráfica.

**LITOTIPO1:** Litotipos que representam mais de 10% da unidade litoestratigráfica ou com representatividade não determinada.

**LITOTIPO2:** Litotipos que representam menos que 10% da unidade litoestratigráfica.

**COD\_REL:** CÓDIGO DOS COMPARTIMENTOS DE RELEVO - sigla dos macrocompartimentos de relevo.

**RELEVO:** MACROCOMPARTIMENTO DE RELEVO - descrição dos macrocompartimentos de relevo.

**DECLIVIDAD:** DECLIVIDADE: intervalo de declividades dos compartimentos de relevo.

**AMPL\_TOPO**: Amplitudes topográficas dos compartimentos de relevo.

**COD\_REG:** CÓDIGO REGOLITO: sigla da unidade regolítica.

**REGOLITO:** DESCRIÇÃO DA UNIDADE REGOLÍTICA: material superficial resultante da alteração das rochas (autóctone ou "in situ") ou de material transportado (alóctone), com base na tabela 1.

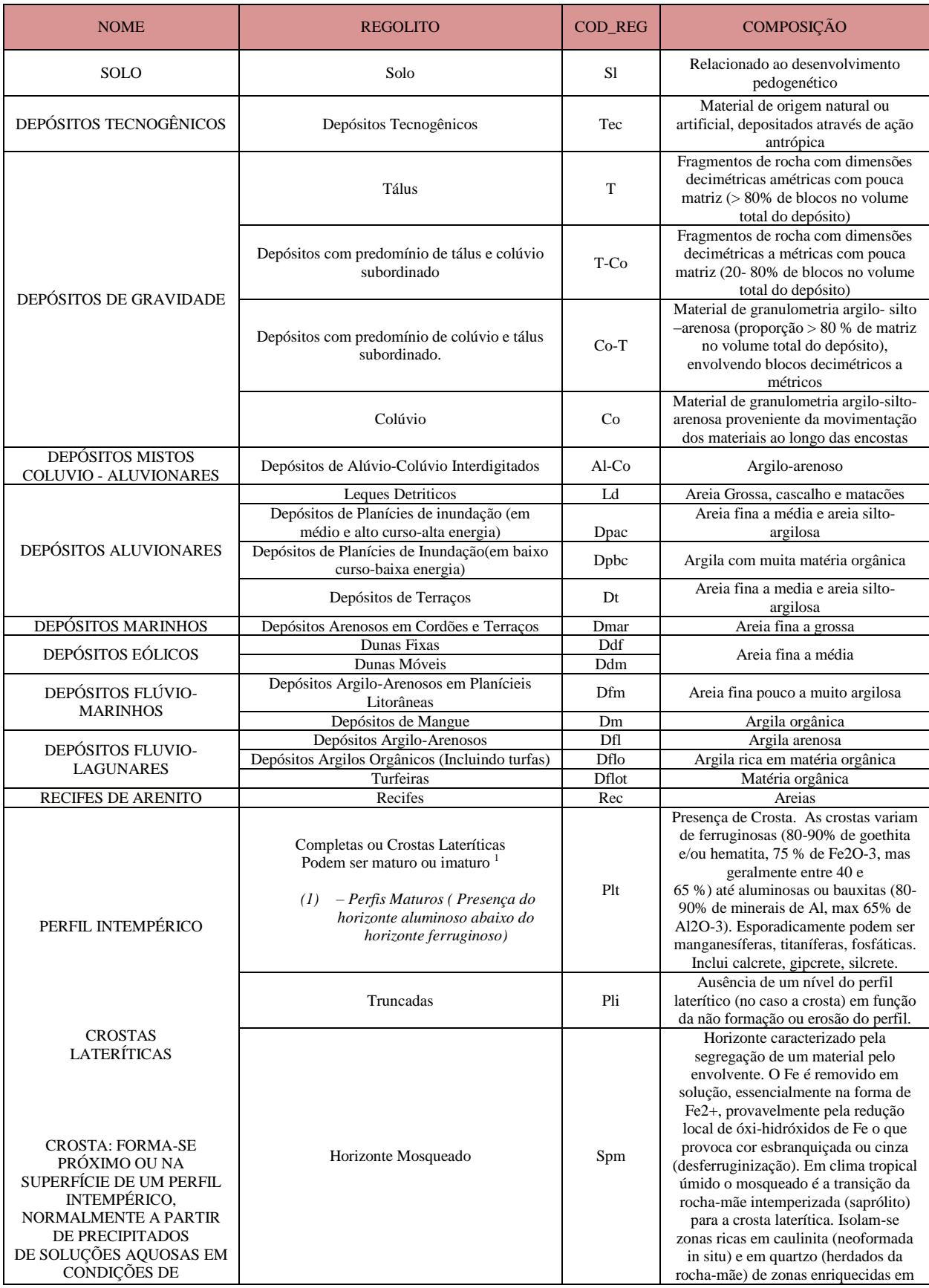

| INTENSA LIXIVIAÇÃO.<br>PARA SE DESENVOLVER<br>NECESSITA LONGO<br>PERÍODO ESTÁVEL COM<br><b>BAIXÍSSIMA</b><br>EROSÃO. |                                              |     | óxi-hidróxidos de Fe. Há diferenciação<br>de cores (material mais ferruginoso<br>avermelhado em relação a amarelado,<br>esbranquiçado, acinzentado argiloso) e<br>aumento da porosidade |
|----------------------------------------------------------------------------------------------------|----------------------------------------------|-----|----------------------------------------------------------------------------------------------------|
| NORMALMENTE É<br>POLIFÁSICA E ESTÁ<br>ENCOBERTA POR COLÚVIO<br>E/OU SOLO.                                            |                                              |     |                                                                                                    |
| PRODUTO DA<br>DECOMPOSIÇÃO DA ROCHA<br>NA QUAL SUA TEXTURA E<br>ESTRUTURA SÃO<br><b>PRESERVADAS</b>                  | Saprólito                                    | Ssp | Material rochoso bastante alterado mas<br>ainda com preservação da estrutura da<br>rocha (solo aprolítico)                                                                              |
|                                                                                                    |                                              | Sp  | Material rochoso com as<br>características geomecânicas e<br>estruturais bem preservadas                                                                                                |
| ROCHA SA                                                                                                    | Rochas (ígneas, metamórficas e sedimentares) | Rch | Material rochoso não alterado                                                                                                    |

**Tabela 1.** Classes de regolito desenvolvidas pela coordenação técnica da Divisão de Gestão Territorial (Digate) da CPRM, tendo como referência as classes de unidades geotécnicas do Projeto *Cartas Geotécnicas de Aptidão à*  Urbanização Frente aos Desastres Naturais (CPRM, 2014<sup>1</sup>).

#### **TIP\_SOLO:** TIPO DE SOLO - Tipo de solo verificado em campo, segundo classificação da Embrapa (2004).

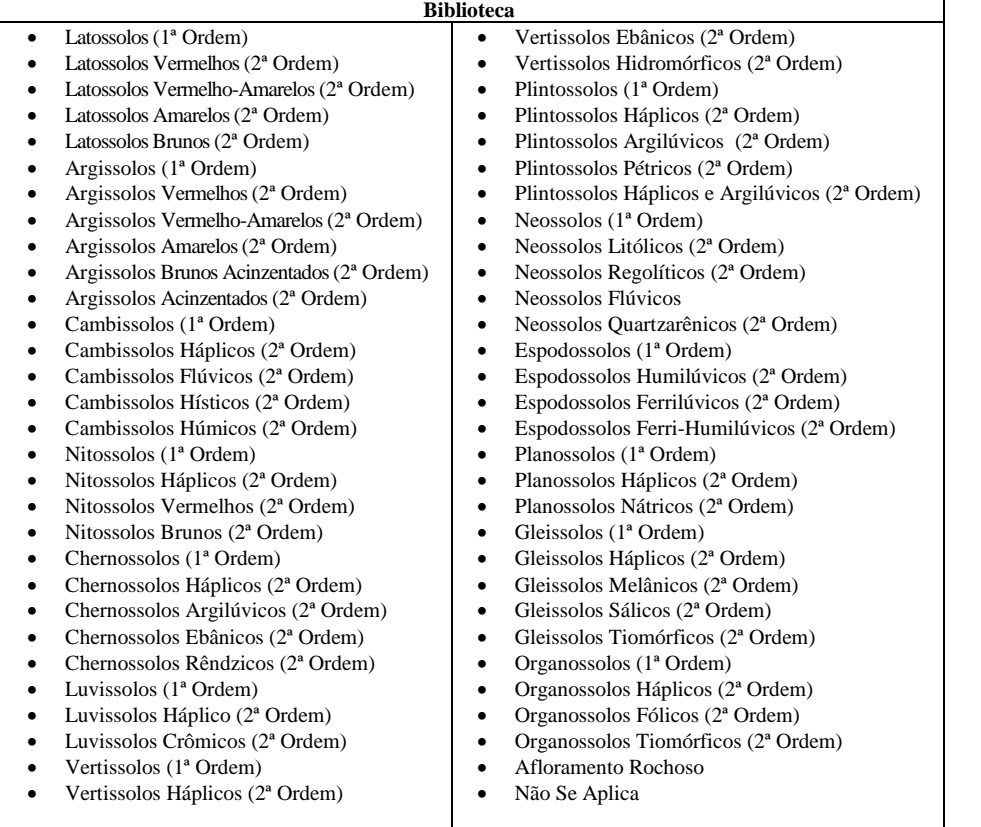

**ESP\_SOLO:** ESPESSURA DO SOLO – Espessura dos horizontes pedológicos (superficiais e subsuperficiais) observados em campo.

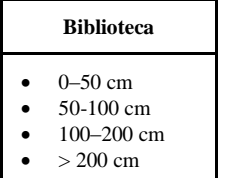

**PRO\_GEOHID:** PROCESSOS GEOLÓGICO-GEOTÉCNICOS E HIDROGEOLÓGICOS: Características, feições e processos que são intrínsecos às coberturas superficiais correlatas.

| <b>Biblioteca</b>                                     |  |  |
|-------------------------------------------------------|--|--|
| Deslizamento                                          |  |  |
| Enchente e inundação                                  |  |  |
| Erosão                                                |  |  |
| Erosão marinha                                        |  |  |
| Queda, tombamento ou rolamento de blocos              |  |  |
| Fluxo de detritos                                     |  |  |
| Rastejo                                               |  |  |
| Solapamento                                           |  |  |
| Recalque                                              |  |  |
| Colapso                                               |  |  |
| Deslizamento/Fluxo de detritos                        |  |  |
| Deslizamento/Rastejo                                  |  |  |
| Deslizamento/Erosão                                   |  |  |
| Deslizamento/Queda, tombamento ou rolamento de blocos |  |  |
| Enchente e inundação/Recalques                        |  |  |
| Colapso/Solapamento                                   |  |  |
| Erosão/Colapso                                        |  |  |

**OBSERVAÇÃO:** Descrição livre e informações adicionais

# **3.4.3 PROCESSOS GEOLÓGICO-GEOTÉCNICOS:**

# **3.4.3.1 Feições erosivas**

**PONTO:** Número do ponto de campo onde foi identificada feição erosiva, em ordem numérica sequencial

**LOCAL:** Referência de localização do ponto, quando visto em trabalho de campo

**MUNICÍPIO:** Nome completo do município (nesse caso Distrito Federal).

**UF (Unidade da Federação):** Sigla da Unidade Federativa.

**PROCESSOS:** tipo de processo erosivo identificado

**FONTE:** Fonte dos dados básicos utilizados para construção do mapa

**3.4.3.2 Suscetibilidade a movimentos de massa**

**MUNICÍPIO:** Nome completo do município (nesse caso Distrito Federal).

**UF (Unidade da Federação):** Sigla da Unidade Federativa.

**CLASSE:** classes de suscetibilidade a movimentos de massa

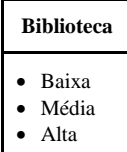

**FONTE:** Fonte dos dados básicos utilizados para construção do mapa

# **3.4.3.3 Suscetibilidade a Erosão**

**MUNICÍPIO:** Nome completo do município (nesse caso Distrito Federal).

**UF (Unidade da Federação):** Sigla da Unidade Federativa.

**CLASSE:** classes de suscetibilidade a erosão

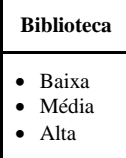

**FONTE:** Fonte dos dados básicos utilizados para construção do mapa

# **3.4.4 RECURSOS HÍDRICOS**

# **3.4.4.3 Favorabilidade\_Hidro**

**NOME:** Sigla das unidades litoestratigráficas.

**HIDROGEO:** Siglas dos subsistemas aquíferos.

**CLASSE:** Classes de produtividade dos aquíferos

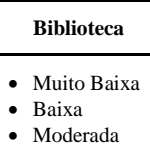

**MUNICÍPIO:** Nome completo do município (nesse caso Distrito Federal).

**UF (Unidade da Federação):** Sigla da Unidade Federativa.

**FONTE:** fonte dos dados básicos utilizados para construção do mapa.

# **3.4.5 - REGISTROS FOTOGRÁFICOS**

# **3.4.5.1 - Registro Fotográfico (Acervo Fotográfico de Aspectos Gerais e Caracterização das Unidades Geológico-Ambientais)**

**PONTO:** Número do ponto de campo fotografado, em ordem numérica sequencial.

**LONGITUDE**, **LATITUDE:** Coordenadas, em grau decimal, do local fotografado ou do posto do observador, quando o objeto fotografado é distante.

**LOCAL:** Localização de referência

**MUNICÍPIO:** Nome completo do município (nesse caso Distrito Federal).

**UF (Unidade da Federação):** Sigla da Unidade Federativa.

**DATA:** Data da tomada da fotografia.

**QUANTIDADE:** Número de fotografias tiradas no ponto.

**FOTO:** Número que relaciona a fotografia à tabela e é relacionado ao número do ponto. É seguido de numeração sequencial quando há mais de uma fotografia no ponto.

**DESCR\_1**; **DESCR\_2**; **DES-CR\_3** (Descrição da fotografia): Relato sucinto do que foi fotografado. São três campos que se complementam.

**CHAV\_PO:** Palavras-chaves das outras descrições. Têm o mesmo propósito do caso anterior. Indexadores utilizados:

- Agricultura
- Clima
- Formações Superficiais
- Geologia
- Geologia de Engenharia
- Geologia Estrutural
- Geomorfologia
- Geomorfologia Costeira
- Geomorfologia do Quaternário Geomorfologia Estrutural
- Geomorfologia Fluvial
- Hidrologia
- Potencial Geoturístico
- Problemas Ambientais
- Recursos Minerais
- Solos
- Unidade de Conservação Ambiental
- Uso do Solo
- Vegetação

**OBSERVA:** Observações ou informações adicionais

# **3.4.6 RELEVO**

# **3.4.6.1 Relevo\_DF**

**COD\_REL:** CÓDIGO DOS COMPARTIMENTOS DE RELEVO - Código de referência de cada padrão de relevo, conforme tabela 2.

**PADRÃO:** MACROCOMPARTIMENTO DE RELEVO - Descrição do padrão de relevo visto em campo, conforme tabela 2.

**AMPLITUD\_M:** Indica a amplitude topográfica média de cada unidade de relevo, conforme tabela 2.

**DECL\_GRAU:** Indica a declividade média de cada unidade de relevo, conforme tabela 2.

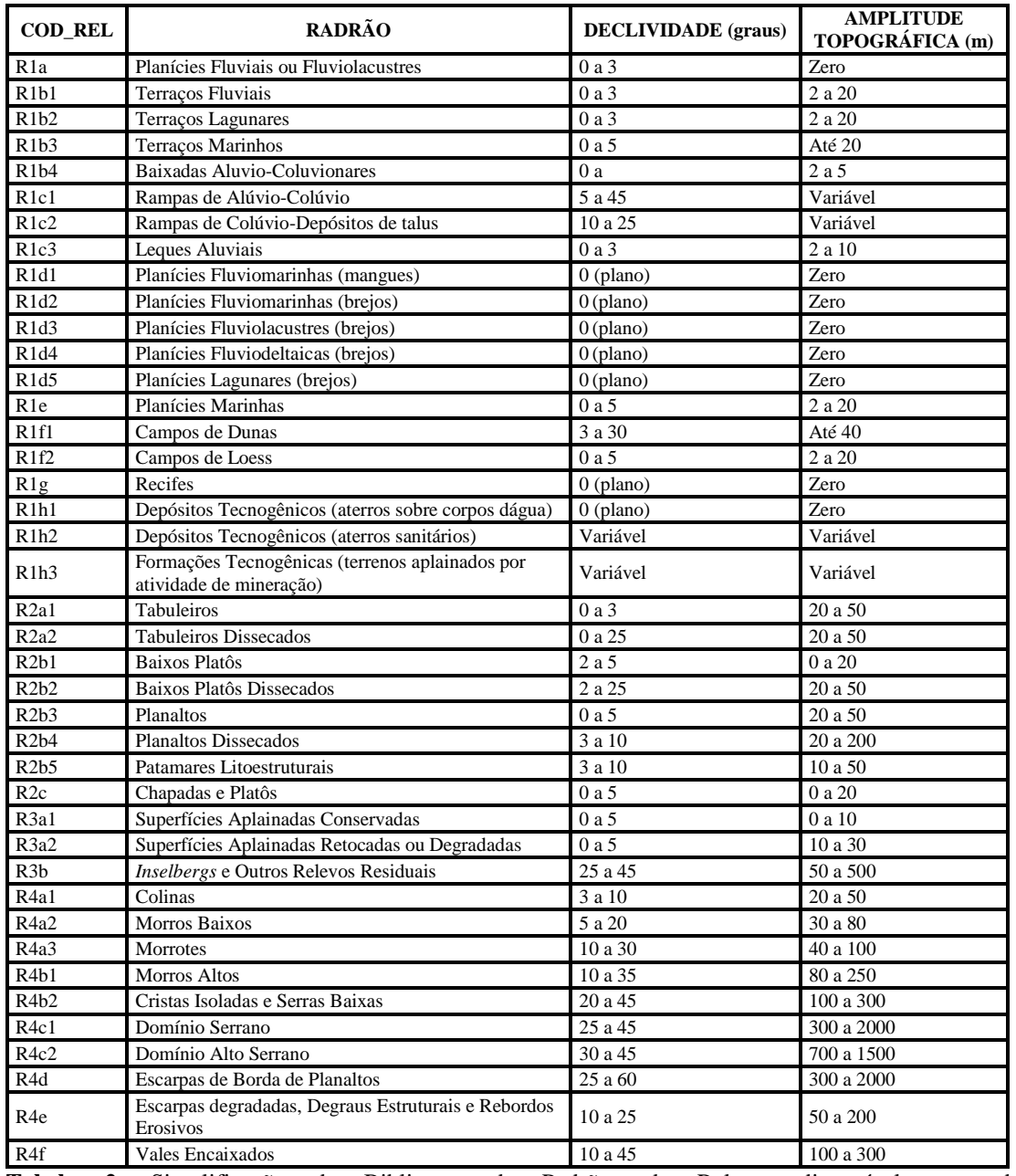

**Tabela 2.** Simplificação da Biblioteca de Padrões de Relevo, disponível para download em [http://www.cprm.gov.br/publique/Gestao-Territorial/Geologia-de-Engenharia-e-Riscos-Geologicos/Cartas-de-](http://www.cprm.gov.br/publique/Gestao-Territorial/Geologia-de-Engenharia-e-Riscos-Geologicos/Cartas-de-Suscetibilidade-a-Movimentos-Gravitacionais-de-Massa-e-Inundacoes-3507.html)[Suscetibilidade-a-Movimentos-Gravitacionais-de-Massa-e-Inundacoes-3507.html.](http://www.cprm.gov.br/publique/Gestao-Territorial/Geologia-de-Engenharia-e-Riscos-Geologicos/Cartas-de-Suscetibilidade-a-Movimentos-Gravitacionais-de-Massa-e-Inundacoes-3507.html) Acesso em Novembro de 2018.

### **3.4.7 UNIDADES GEOLÓGICO-AMBIENTAIS**

#### **3.4.7.1 Unidades\_Geologicoambientais**

**SIGLA\_UNID:** SIGLA DA UNIDADE - identidade única da unidade litoestratigráfica. É o campo de chave primária que liga a tabela aos polígonos do mapa.

**NOME\_UNIDA:** NOME DA UNIDADE - denominação formal ou informal da unidade litoestratigráfica.

**HIERARQUIA:** Hierarquia à qual pertence a unidade litoestratigráfica.

**LITOTIPO1:** Litotipos que representam mais de 10% da unidade litoestratigráfica ou com representatividade não determinada.

**LITOTIPO2:** Litotipos que representam menos que 10% da unidade litoestratigráfica.

**COD\_REL:** CÓDIGO DOS COMPARTIMENTOS DE RELEVO - sigla dos macrocompartimentos de relevo.

**RELEVO:** MACROCOMPARTIMENTO DE RELEVO - descrição dos macrocompartimentos de relevo.

**DECLIVIDAD:** DECLIVIDADE: intervalo de declividades dos compartimentos de relevo.

**AMPL\_TOPO**: Amplitudes topográficas dos compartimentos de relevo.

**COD\_REG:** CÓDIGO REGOLITO: sigla da unidade regolítica.

**REGOLITO:** DESCRIÇÃO DA UNIDADE REGOLÍTICA: material superficial resultante da alteração das rochas (autóctone ou "in situ") ou de material transportado (alóctone). Biblioteca detalhada no item 3.4.2.1

**TIP\_SOLO:** TIPO DE SOLO: Tipo de solo verificado em campo, segundo classificação da Embrapa (2004). Biblioteca detalhada no item 3.4.2.1.

**ESP\_SOLO:** ESPESSURA DO SOLO – Espessura dos horizontes pedológicos (superficiais e subsuperficiais) observados em campo. Biblioteca detalhada no item 3.4.2.1.

**PRO\_GEOHID:** PROCESSOS GEOLÓGICO-GEOTÉCNICOS E HIDROGEOLÓGICOS: Características, feições e processos que são intrínsecos às coberturas superficiais correlatas. Biblioteca detalhada no item 3.4.2.1.

**OBSERVAÇÃO:** Descrição livre e informações adicionais

**COD\_DOM:** CÓDIGO DO DOMÍNIO GEOLÓGICO-AMBIENTAL - sigla dos domínios geológico-ambientais.

**DOMINIO:** DESCRIÇÃO DO DOMÍNIO GEOLÓGICO-AMBIENTAL - reclassificação da geologia pelos grandes domínios geológicos.

**COD\_UNIGEO:** CÓDIGO DA UNIDADE GEOLÓGICO-AMBIENTAL - sigla da unidade geológico-ambiental.

**UNIGEO:** DESCRIÇÃO DA UNIDADE GEOLÓGICO-AMBIENTAL - as unidades geológicoambientais foram agrupadas com características semelhantes do ponto de vista da resposta ambiental, a partir da subdivisão dos domínios geológico-ambientais.

**EST\_TEC:** ESTRUTURAS TECTÔNICAS: (Relacionada à dinâmica interna do planeta). Procede-se à sua interpretação a partir da ambiência tectônica, litológica e análise de estruturas refletidas nos sistemas de relevo e drenagem.

#### **Biblioteca**

- Ausente: Solos e sedimentos inconsolidados (aluviões, dunas, terraços etc).
- Ruptil: Fraturas e falhas
- Ductil: dobras, foliações e bandamentos
- Ductil/Ruptil: Zonas de cisalhamento

**ASPECTOS:** aspectos texturais e estruturais decorrentes do comportamento reológico

| <b>Biblioteca</b> |
|-------------------|
|-------------------|

- Isotrópica maciça
- Anisotrópica indefinida
- Anisotrópica orientada
- Anisotrópica estratificada
- Anisotrópica biogênica
- Anisotrópica concrecional nodular
- Não se aplica

**GR\_RES:** GRAU DE RESISTÊNCIA - Resistência ao corte e à penetração, baseado na Biblioteca abaixo e na figura 1, de resistência à compressão uniaxial e classes de alteração (VAZ, 1996).

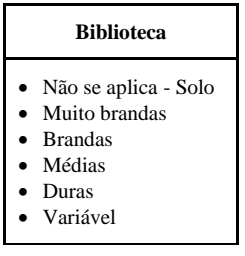

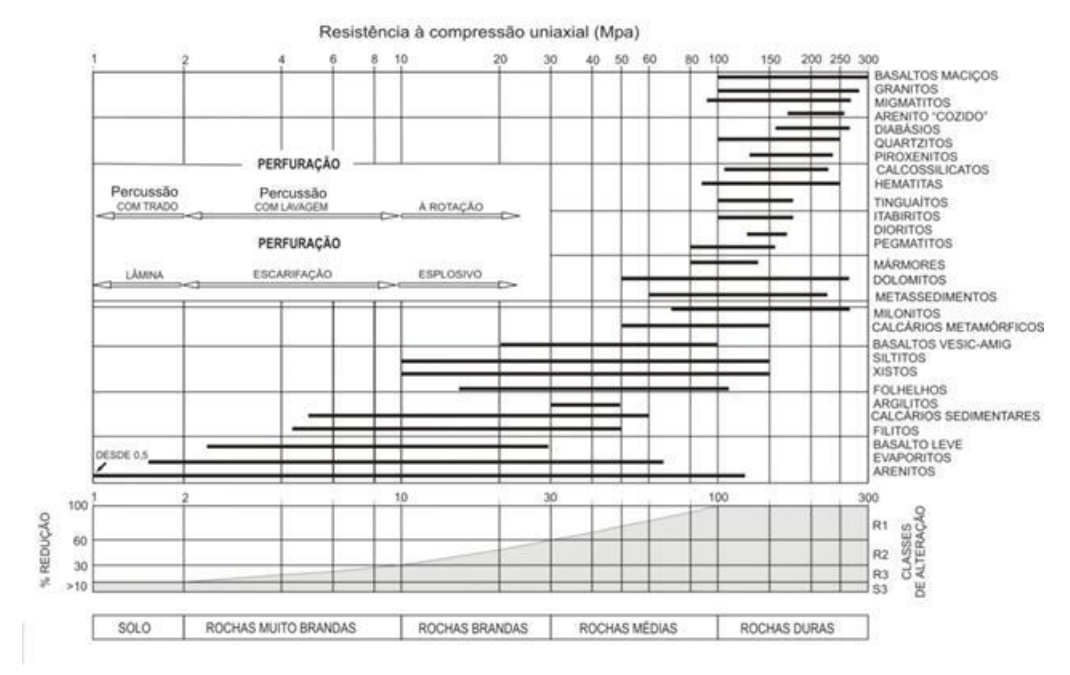

**Figura 1.** Resistência à compressão uniaxial e classes de alteração para diferentes tipos de rochas. Fonte: Modificado de Vaz (1996).

**ESP\_ALTER:** ESPESSURA DO PERFIL DE ALTERAÇÃO (metros): Espessura média dos perfis. Inclui solo residual.

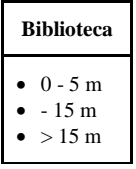

**POROS\_1:** POROSIDADE PRIMÁRIA - POROSIDADE PRIMÁRIA: relacionada ao volume de vazios sobre o volume total do substrato (rochoso ou cobertura). O preenchimento segue os procedimentos descritos na tabela 3.

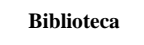

- Baixa: 0 a 15%
- Moderada: 15 a 30%
- Alta:  $>30\%$
- Variável: (0 a >30%)

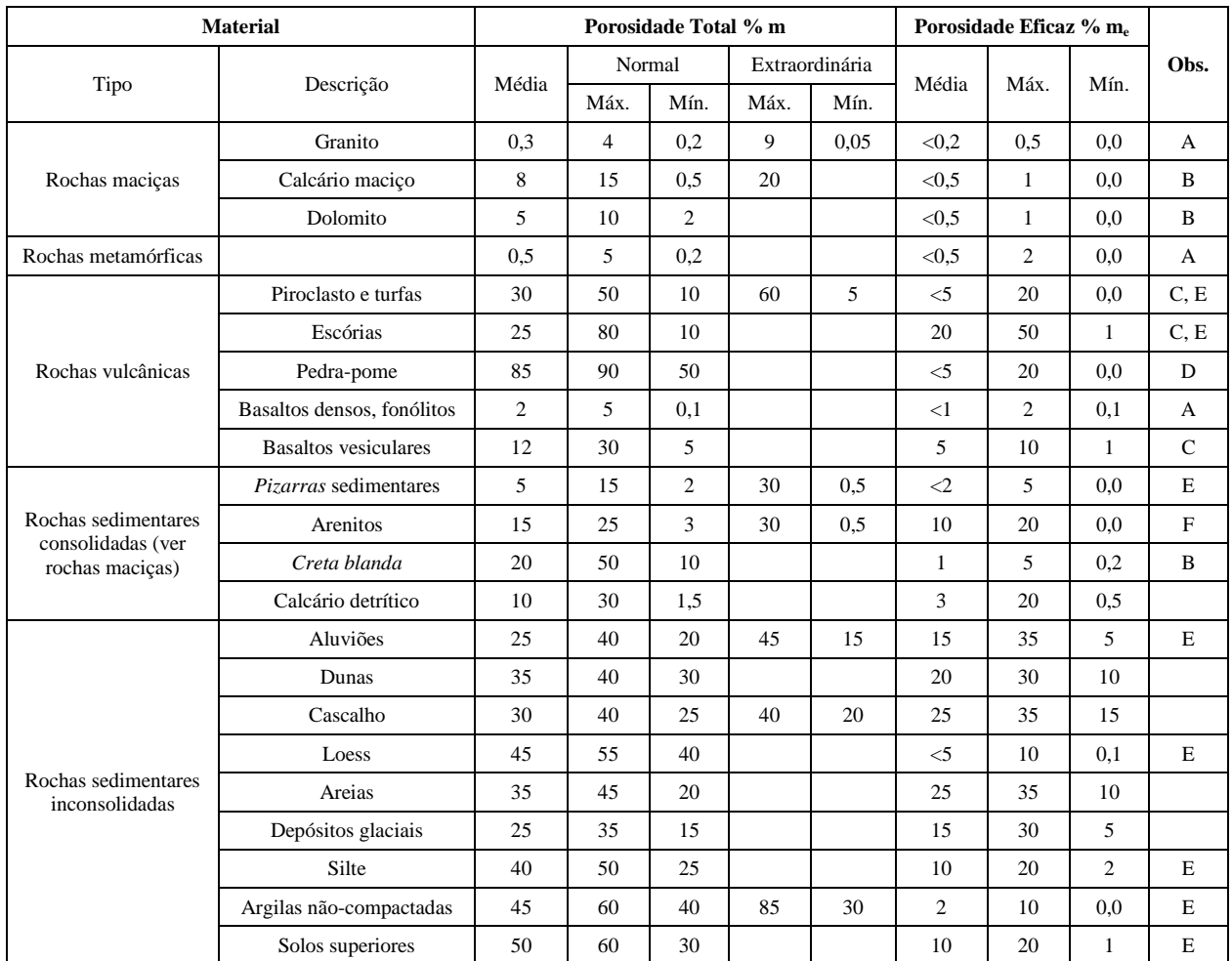

**Tabela 3.** Tabela de porosidade total dos diversos materiais rochosos. Fonte: Modificado de Custodio e Llamas (1983).

Nota: Alguns dados, em especial os referentes à porosidade eficaz (m<sub>e</sub>), devem ser tomados com precauções, segundo as circunstâncias locais.

- $\mathbf{A} = \text{Aumenta} \text{ m} \text{ e } \text{m}_e \text{ por meteorização}$ ;  $\mathbf{B} = \text{Aumenta} \text{ m} \text{ e } \text{m}_e \text{ por fenômenos de dissolução}$ ;
- $C =$  Diminui m e m<sub>e</sub> com o tempo;  $D =$  Diminui m e pode aumentar m<sub>e</sub> com o tempo;
- $\mathbf{E} = \mathbf{m}_e$  muito variável segundo as circunstâncias do tempo;
- **F** = Varia segundo o grau de cimentação e solubilidade.

**LITO HIDRO:** Característica da unidade lito-hidrogeológica.

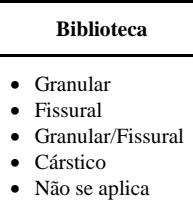

**ESCAV:** ESCAVABILIDADE - Categoria do material de acordo com os métodos de escavação e sua resistência perante a eles.

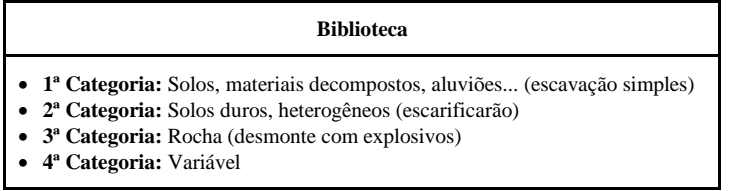

**LEGENDA:** Código numérico que identifica as unidades no mapa impresso

### **4. IMPRESSÃO DO MAPA**

O arquivo para impressão do Mapa Geodiversidade do Distrito Federal encontra-se em http://rigeo.cprm.gov.br/jspui/handle/doc/20595 no formato pdf.

O arquivo gerado apresenta as seguintes dimensões 75cm de altura x 166cm de comprimento, que permite visualizar em um único arquivo tanto o mapa como as legendas e os cartogramas.

Para imprimir o mapa em formato pdf é preciso configurar o tamanho da folha da plotadora para as dimensões mencionadas.

#### **5. DIREITOS AUTORAIS**

Todos os direitos autorais pertencem à Companhia de Pesquisa de Recursos Minerais/Serviço Geológico do Brasil (CPRM/SGB) e aos autores desta obra. Conquanto os dados digitais advenham de procedimentos adotados internacionalmente, a CPRM/SGB não se responsabiliza pelos efeitos da má utilização mecânica ou de manuseio dos dados pelo usuário.

#### **6. SERVIÇO DE ATENDIMENTO AO USUÁRIO (SEUS) DA CPRM/SGB**

Para solicitações, dúvidas e esclarecimentos, utilizar o Serviço de Atendimento ao Usuário (SEUS) ou contatar o responsável técnico do projeto.

# **7. REFERÊNCIAS BIBLIOGRÁFICAS**

ASF – Alaska Satellite Facility. Disponível em <https://vertex.daac.asf.alaska.edu/> - Acesso em: 05 de julho de 2018.

CAMPOS, José Eloi Guimarães. Hidrogeologia do Distrito Federal: Bases para a Gestão dos Recursos Hídricos Subterrâneos. **Revista Brasileira de Geociências,** v.34, 2004, p.41-48.

CECAV. Centro Nacional de Pesquisa e Conservação de Cavernas. Disponível em: <http://www.icmbio.gov.br/cecav>. Acesso em novembro de 2018.

CPRM/EMBRAPA. **Zoneamento ecológico-econômico da região integrada de desenvolvimento do Distrito Federal e Entorno.** Rio de Janeiro: CPRM–Serviço Geológico do Brasil; EMBRAPA; SCO-MI, 2003. 2 CD Rom.

CPRM Serviço Geológico do Brasil. **Cartas de Suscetibilidade a Movimentos Gravitacionais de Massa e Inundações**. Disponível em: <http://www.cprm.gov.br/publique/Gestao-Territorial/Geologia-de-Engenharia-e-Riscos-Geologicos/Cartas-de-Suscetibilidade-a-Movimentos-Gravitacionais-de-Massa-e-Inundacoes-3507.html>. Acesso em: novembro de 2018.

CPRM, 2006. SERVIÇO GEOLÓGICO DO BRASIL. **Mapa Geodiversidade do Brasil - escala 1:2.500.000:** Sistema de Informações Geográficas. Brasília: CPRM, 2006. 1 CD-ROM

CPRM, 2014<sup>1</sup>. Cartas Geotécnicas de Aptidão a Urbanização frente aos desastres Naturais. CPRM, 2014. Disponível em [http://www.cprm.gov.br/publique/Gestao-Territorial/Geologia-de-](http://www.cprm.gov.br/publique/Gestao-Territorial/Geologia-de-Engenharia-e-Riscos-Geologicos/Cartas-Geotecnicas-de-Aptidao-a-Urbanizacao-Frente-aos-Desastres-Naturais-4144.html)[Engenharia-e-Riscos-Geologicos/Cartas-Geotecnicas-de-Aptidao-a-Urbanizacao-Frente-aos-](http://www.cprm.gov.br/publique/Gestao-Territorial/Geologia-de-Engenharia-e-Riscos-Geologicos/Cartas-Geotecnicas-de-Aptidao-a-Urbanizacao-Frente-aos-Desastres-Naturais-4144.html)[Desastres-Naturais-4144.html.](http://www.cprm.gov.br/publique/Gestao-Territorial/Geologia-de-Engenharia-e-Riscos-Geologicos/Cartas-Geotecnicas-de-Aptidao-a-Urbanizacao-Frente-aos-Desastres-Naturais-4144.html) Acesso em novembro de 2018.

CPRM, 2014<sup>2</sup> MORAES, Juliana Maceira (Org.). **Geodiversidade do Estado de Goiás e do Distrito Federal.** Goiânia: CPRM, 2014. 131 p. + 1 DVD. Programa Geologia do Brasil - PGB. Levantamento de Geodiversidade.

CUSTODIO, E. & LLAMAS, M. R., 1983. Hidrologia Subterrânea. Ed. Omega, S.A. 2ª ed. Barcelona, España.

DANTAS, M.E. Análise de Padrões de Relevo: Um Instrumento Aplicado ao Mapeamento da Geodiversidade *in* **Geodiversidade do estado do Maranhão.** Teresina: CPRM, 2013. 256 p. il., color. Programa Geologia do Brasil - PGB. Levantamento da geodiversidade.

DINIZ, João Alberto Oliveira et al. Manual de Cartografia Hidrogeológica**.** Recife: CPRM, 2014. 119 p. il. color.

DIRETORIA DE SERVIÇO GEOGRÁFICO (DSG). Banco de Dados Geográficos do Exército. Versão 3.0. 2013. Disponível em: [http:/Awww.geoportal.eb.mil.br/mediador/.](http://awww.geoportal.eb.mil.br/mediador/) Acesso em: Janeiro de 2018.

EMBRAPA, 2004. Mapa pedológico digital – SIG atualizado do Distrito Federal. Escala 1:100.000 e uma síntese do texto explicativo. Planaltina: Embrapa Cerrados, 2004. 31p. Disponível em [https://www.embrapa.br/busca-de-publicacoes/-/publicacao/566388/mapa](https://www.embrapa.br/busca-de-publicacoes/-/publicacao/566388/mapa-pedologico-digital-sig-atualizado-do-distrito-federal-escala-1100000-e-uma-sintese-do-texto-explicativo)[pedologico-digital-sig-atualizado-do-distrito-federal-escala-1100000-e-uma-sintese-do-texto](https://www.embrapa.br/busca-de-publicacoes/-/publicacao/566388/mapa-pedologico-digital-sig-atualizado-do-distrito-federal-escala-1100000-e-uma-sintese-do-texto-explicativo)[explicativo.](https://www.embrapa.br/busca-de-publicacoes/-/publicacao/566388/mapa-pedologico-digital-sig-atualizado-do-distrito-federal-escala-1100000-e-uma-sintese-do-texto-explicativo) Acesso em Maio de 2018.

GEOPORTAL. Secretaria de Estado e Gestão do Território e Habitação (SEGETH). Disponível em <https://www.geoportal.segeth.df.gov.br/mapa/#>. Acesso em Novembro de 2018.

GIUSTINA, Carlos Christian Della. **Levantamento da situação da rede de monitoramento das águas subterrâneas da ADASA:** Produto 1 – Relatório da Situação dos Poços Componentes da Rede. Brasília, 2014.

INSTITUTO BRASILEIRO DE GEOGRAFIA E ESTATÍSTICA (IBGE). Base Cartográfica Vetorial do Brasil. Escala 1:100.000. 2016. Disponível em [http://www.ibge.gov.br/geociencias-novoportal/downloads-geociencias.html.](https://www.ibge.gov.br/geociencias-novoportal/downloads-geociencias.html) Acesso em Janeiro de 2018.

MMA-Ministério do Meio Ambiente. I3GEO - Interface Integrada para Internet de Ferramentas de Geoprocessamento - Ministério de Meio Ambiente. Disponível em <http://mapas.mma.gov.br/i3geo/datadownload.htm>. Acesso em Novembro de 2018.

MMA - Ministério do Meio Ambiente. Geocatálogo. Disponível em: [http://geocatalogo.mma.gov.br/.](http://geocatalogo.mma.gov.br/) Acesso em: 05 de julho de 2018.

ROSS, J.L.S. (1992). O registro cartográfico dos fatos geomorfológicos e a questão da taxonomia do relevo. *Revista do Departamento de Geografia*. São Paulo, **6**, p. 17-29.

**SIAGAS Sistema de Informação de Águas Subterrâneas.** CPRM Serviço Geológico do Brasil. Disponível em: <http:/[/siagasweb.cprm.gov.br/layout/>](http://siagasweb.cprm.gov.br/layout/). Acesso em: novembro de 2018.

SIGMINE/DNPM Departamento Nacional da produção Mineral. SIGMINE Sistema de Informações Geográficas da Mineração. Disponível em: <http://sigmine.dnpm.gov.br/>. Acesso em Novembro de 2018.

STRUCKMEIER, Wilhelm F.; MARGAT, Jean. Hydrogeological Maps A Guide and a Standard Legend. 1995. *In:* DINIZ, João Alberto Oliveira *et al.* **Manual de Cartografia Hidrogeológica.** Recife: CPRM, 2014.

VAZ, L. F. Grau de Alteração de Rochas. In: Congresso Brasileiro de Geologia de Engenharia, 8, v.1, Rio de Janeiro. Anais... Rio de Janeiro: ABGE, 1996. p.71-84.